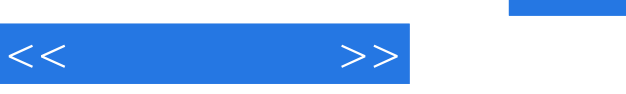

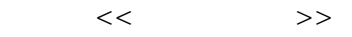

- 13 ISBN 9787122136152
- 10 ISBN 7122136159

出版时间:2012-4

页数:354

PDF

更多资源请访问:http://www.tushu007.com

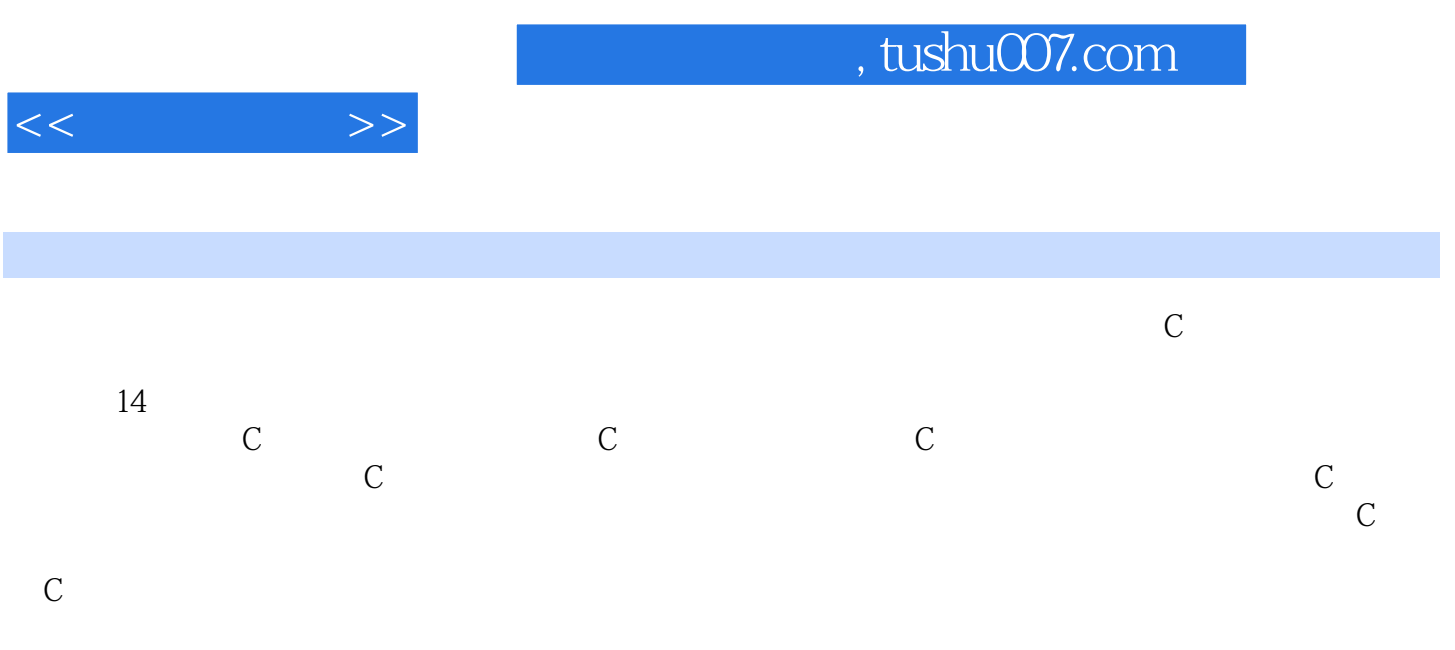

 $\mathbb C$ 

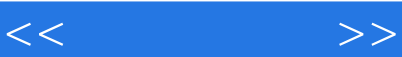

1 C  $1.1 C$  $1.1.1$  $1.1.2 C$  $1.1.3C$  $1.1.4 C$ 1.1.5 $C$   $C++$  $1.2$  C 1.2.1 C 1.22C  $1.23$  $1.24$ 1.3 1.3.1 Turbo C++ 3.0  $1.32$  Visual  $C++60$  $1.4$  $1.5$  $1.5.1$  $1.5.2$ 第2章 数据类型  $2.1$ 22 2.2.1 2.22 23 231 232  $24$ 241 24.2 25  $2.5.1$ 25.2 26 261 262  $27$ 28C 99  $29<sub>29</sub>$ 2.10  $2.101$ 2.10.2  $3<sub>1</sub>$  $31$ 32

 $<<$   $>>$ 

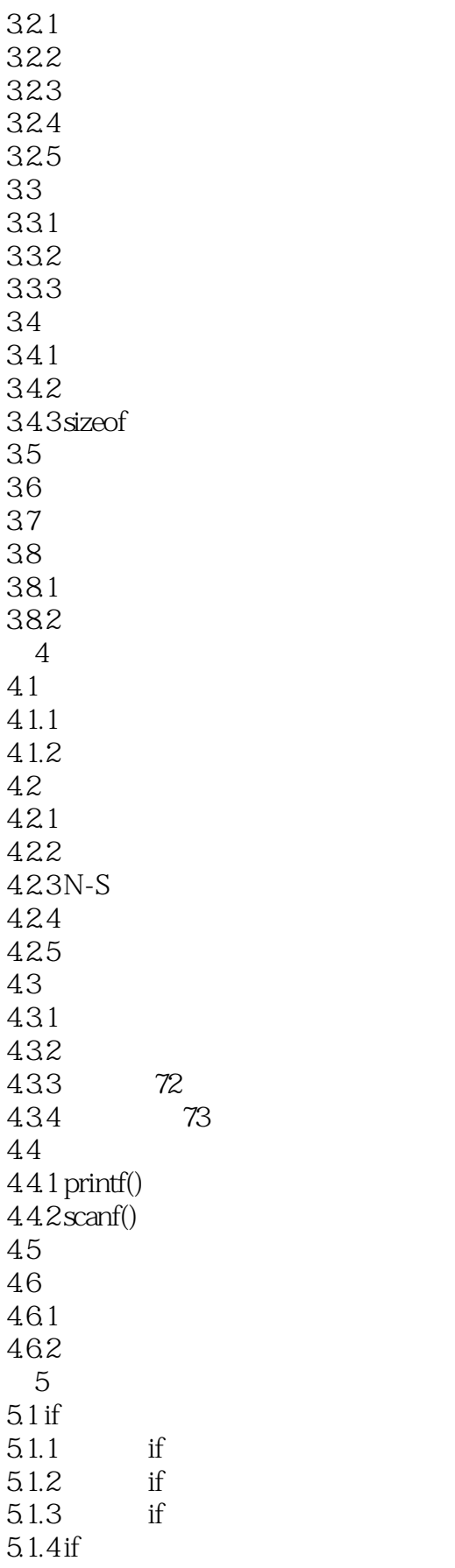

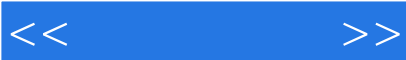

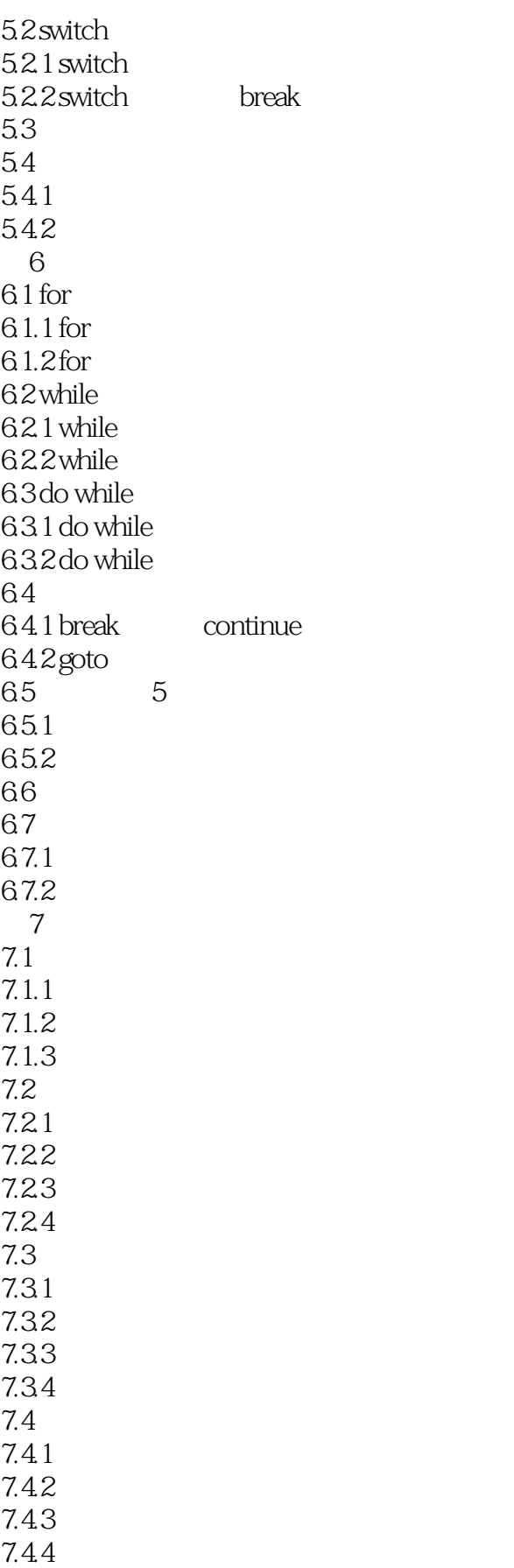

 $<<$   $>>$ 

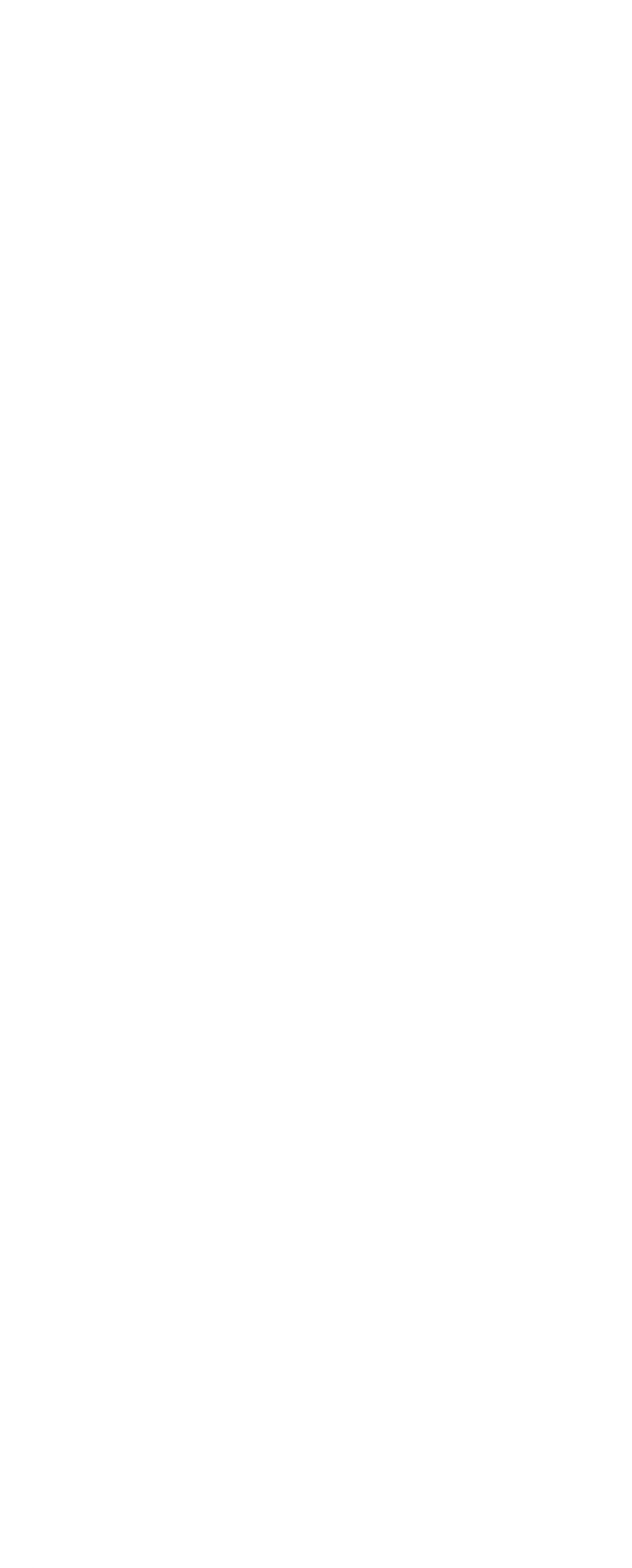

 $<<$ 

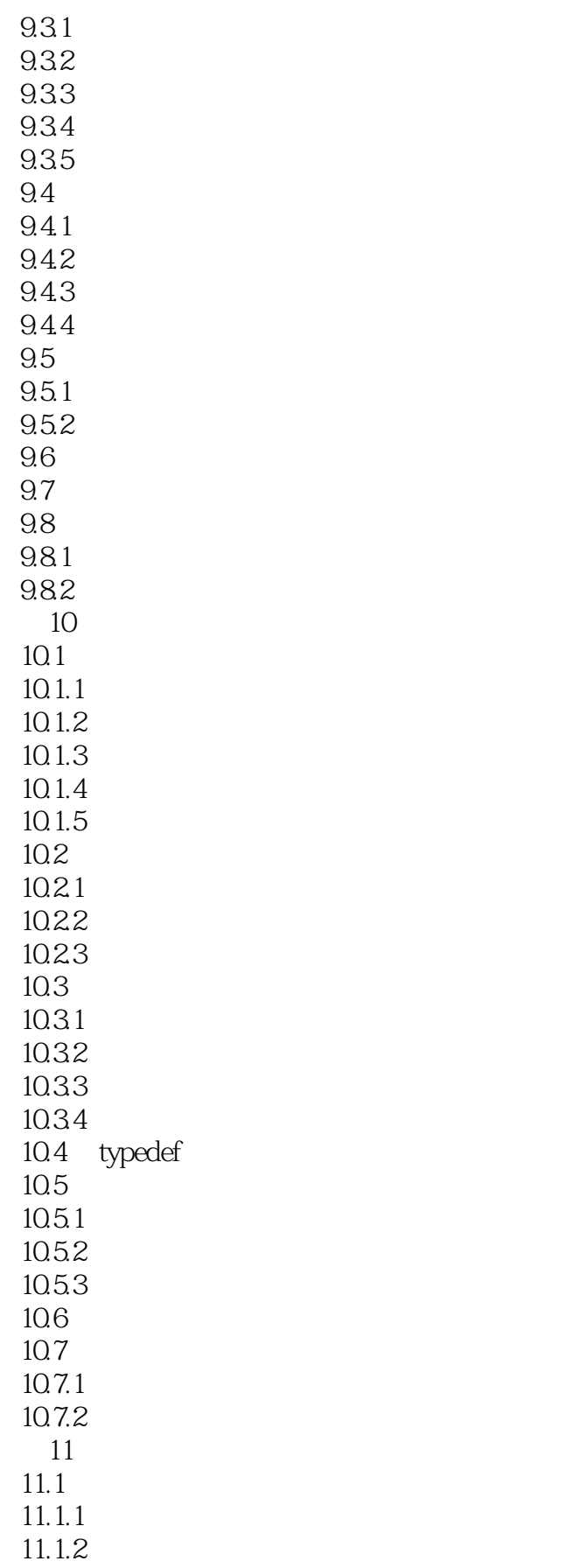

 $<<$   $>>$ 

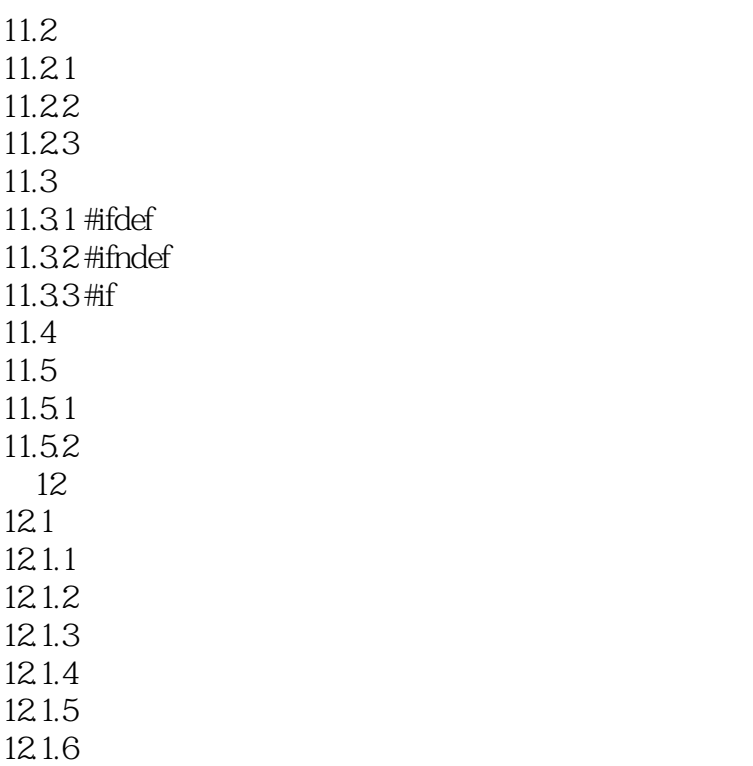

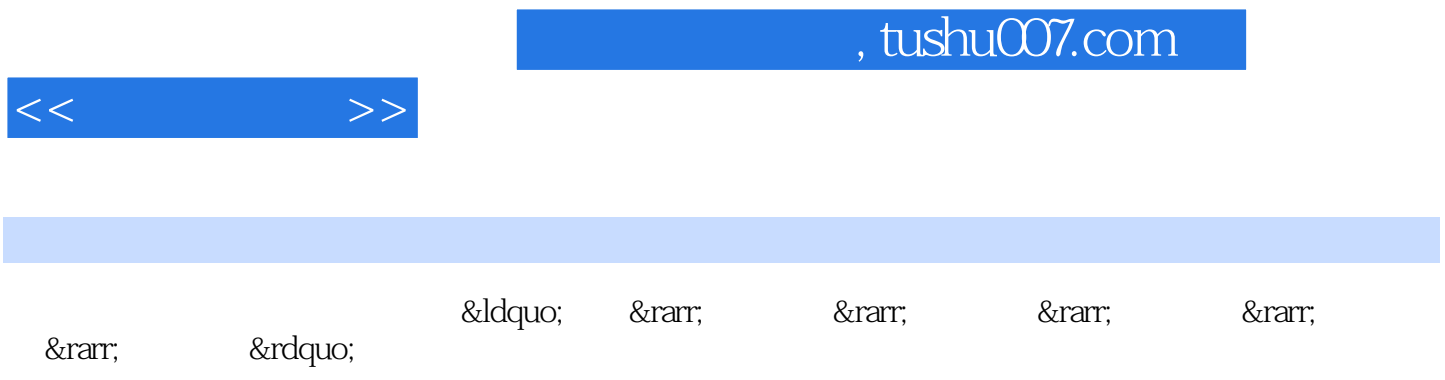

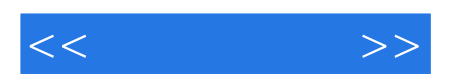

本站所提供下载的PDF图书仅提供预览和简介,请支持正版图书。

更多资源请访问:http://www.tushu007.com